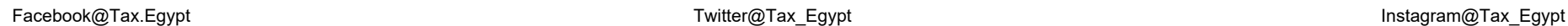

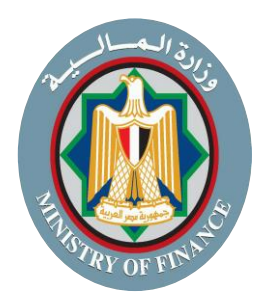

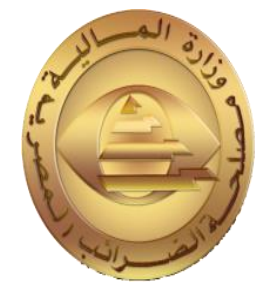

## **دليل األسئلة الشائعة ر عن منظومة الضيبة الرئيسية الجديدة )SAP( نشاط اإلقرارات** Facebook **The Care of The Care (SAP)**<br>Facebook **The Capital Instagram Instagram**<br>Prince Capital Instagram Instagram Instagram Instagram Instagram Instagram Instagram Instagram Instagram Instagram Instagram Instagram Insta

**اإلصدار األول بتاري خ 2022/10/**

**مصلحة الضرائب المصرية** Facebook@Tax.Egypt Twitter@Tax\_Egypt Instagram@Tax\_Egypt

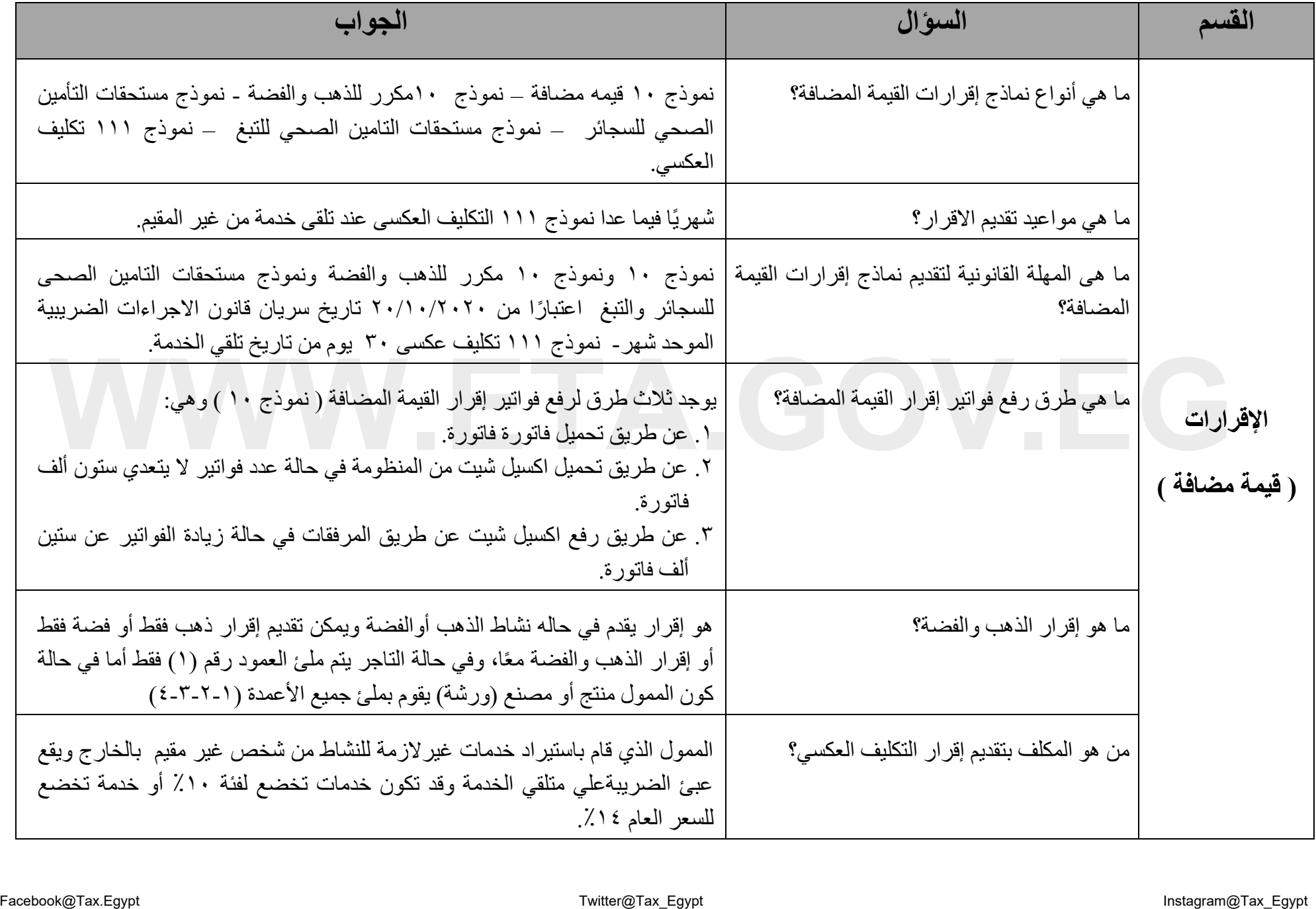

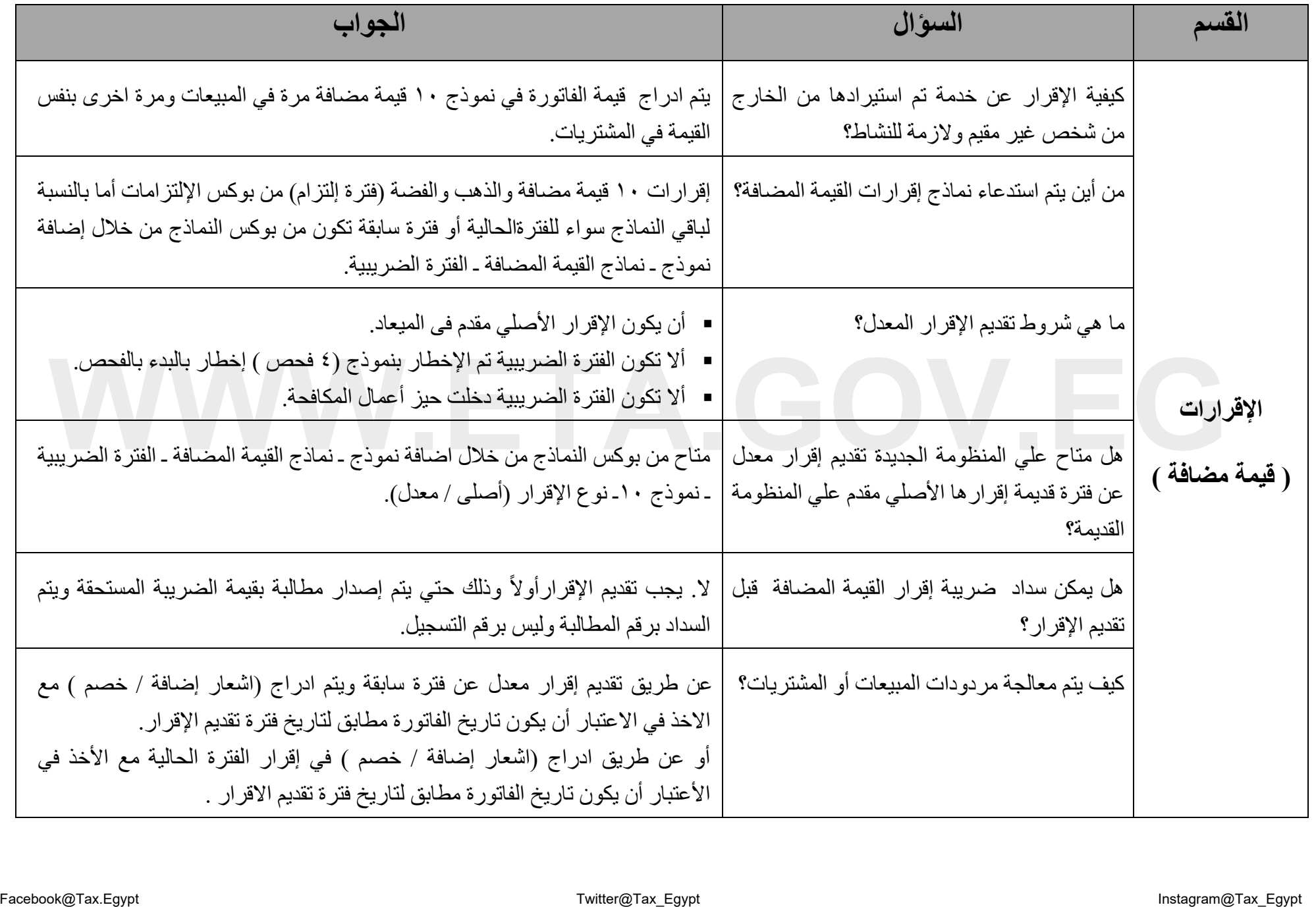

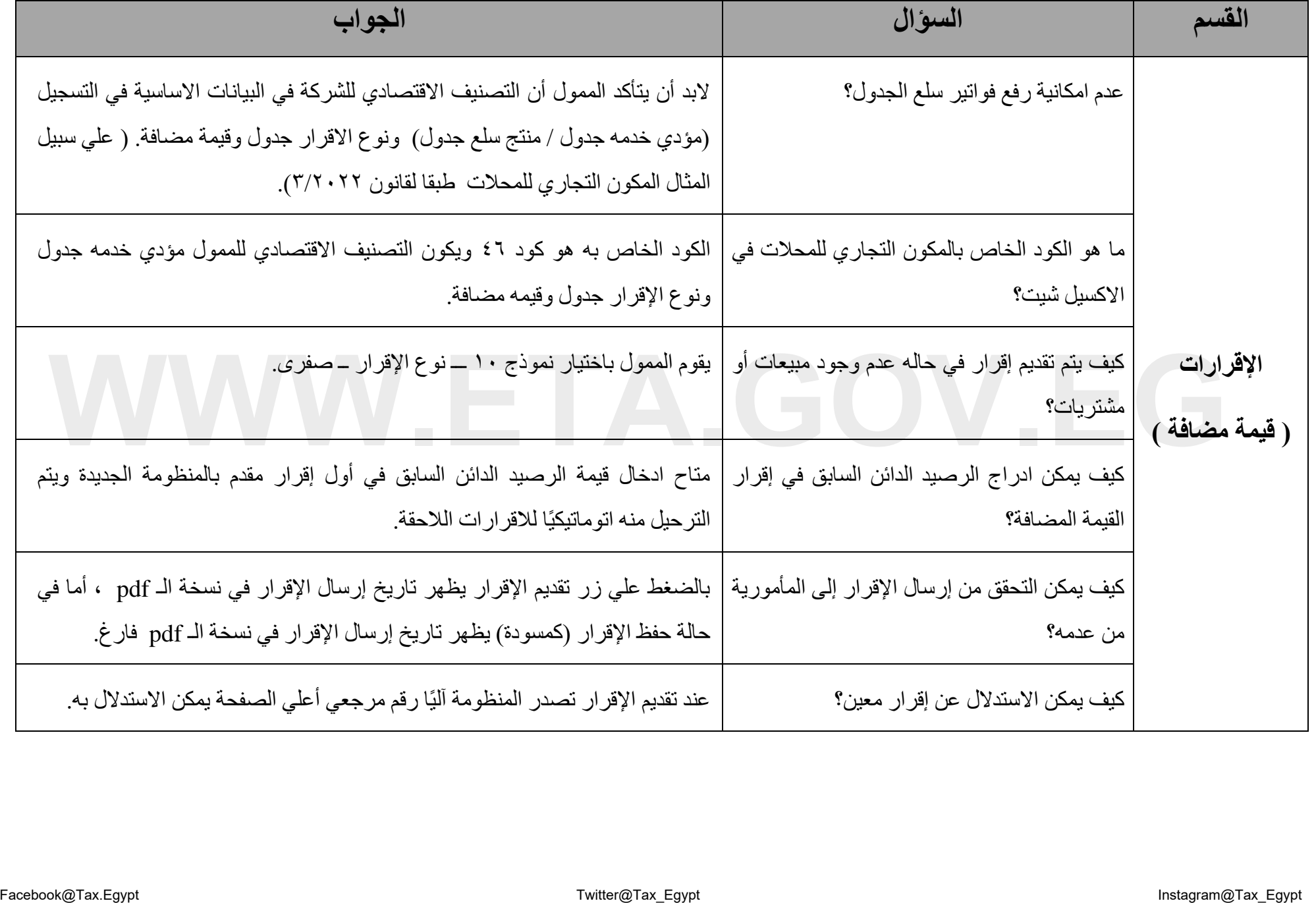